## МИНИСТЕРСТВО ОБРАЗОВАНИЯ И МОЛОДЕЖНОЙ ПОЛИТИКИ СВЕРДЛОВСКОЙ ОБЛАСТИ **ГОСУДАРСТВЕННОЕ БЮДЖЕТНОЕ ПРОФЕССИОНАЛЬНОЕ ОБРАЗОВАТЕЛЬНОЕ УЧРЕЖДЕНИЕ СВЕРДЛОВСКОЙ ОБЛАСТИ «НИЖНЕТАГИЛЬСКИЙ ПЕДАГОГИЧЕСКИЙ КОЛЛЕДЖ № 1»**

УТВЕРЖДАЮ: Директор ГБЛОУ СО «НТПК № 1» F. IS **Н.Г. Никокошева** 18» retored  $20^{\circ}$  $\Gamma$ . ГБПОУ СО HTIIK No 1

# **РАБОЧАЯ ПРОГРАММА УЧЕБНОЙ ДИСЦИПЛИНЫ**

## **ЕН.02 ИНФОРМАТИКА И ИНФОРМАЦИОННО-КОММУНИКАЦИОННЫЕ ТЕХНОЛОГИИ В ПРОФЕССИОНАЛЬНОЙ ДЕЯТЕЛЬНОСТИ**

# **ПО СПЕЦИАЛЬНОСТИ СРЕДНЕГО ПРОФЕССИОНАЛЬНОГО ОБРАЗОВАНИЯ: 44.02.01 ДОШКОЛЬНОЕ ОБРАЗОВАНИЕ**

Рабочая программа учебной дисциплины разработана на основе Федерального государственного образовательного стандарта среднего профессионального образования по специальности 44.02.01 Дошкольное образование.

**Организация-разработчик:** государственное бюджетное профессиональное образовательное учреждение Свердловской области «Нижнетагильский педагогический колледж № 1»

## **Разработчик:**

Солончук Татьяна Александровна, преподаватель, ГБПОУ СО «НТПК № 1» Черкасова Татьяна Анатольевна, преподаватель, ГБПОУ СО «НТПК № 1»

Рассмотрена на заседании учебно-методического совета государственного бюджетного профессионального образовательного учреждения Свердловской области «Нижнетагильский педагогический колледж № 1»

Протокол № 1 от 10 июня 2019 года.

# **СОДЕРЖАНИЕ**

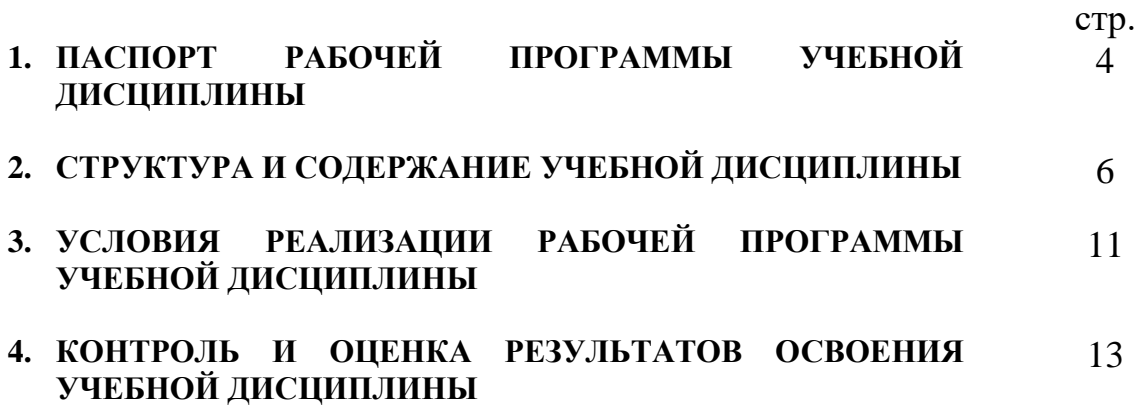

## **1. ПАСПОРТ РАБОЧЕЙ ПРОГРАММЫ УЧЕБНОЙ ДИСЦИПЛИНЫ ЕН.02 ИНФОРМАТИКА И ИНФОРМАЦИОННО-КОММУНИКАЦИОННЫЕ ТЕХНОЛОГИИ В ПРОФЕССИОНАЛЬНОЙ ДЕЯТЕЛЬНОСТИ**

#### **1.1. Область применения рабочей программы**

Рабочая программа учебной дисциплины является частью основной образовательной программы среднего профессионального образования – программы подготовки специалистов среднего звена в соответствии с ФГОС по специальности: **44.02.01 Дошкольное образование**, входит в укрупненную группу специальностей СПО: **44.00.00 Образование и педагогические науки.**

## **1.2. Место дисциплины в структуре основной профессиональной образовательной программы:**

Учебная дисциплина **ЕН.02** Информатика и информационно-коммуникационные технологии в профессиональной деятельности относится к математическому и общему естественнонаучному учебному циклу в структуре основной профессиональной образовательной программы.

#### **1.3. Цели и задачи дисциплины – требования к результатам освоения дисциплины:**

В результате освоения дисциплины обучающийся должен **уметь:**

– соблюдать правила техники безопасности и гигиенические рекомендации при использовании средств ИКТ в профессиональной деятельности; *санитарные нормы;*

–- создавать, редактировать, оформлять, сохранять, передавать информационные объекты различного типа с помощью современных информационных технологий для обеспечения образовательного процесса; *владеть ИКТ-компетентностями, необходимыми и достаточными для планирования, реализации и оценки образовательной работы с детьми раннего и дошкольного возраста; использовать развивающие (дидактические) материалы или компьютерные программы; применять методы и приемы организации деятельности детей на занятии с использованием развивающих (дидактических) материалов или ИКТ оборудования;*

*– разрабатывать занятия по робототехнике с применением ИКТ;*

– использовать сервисы и информационные ресурсы информационнотелекоммуникационной сети Интернет в профессиональной деятельности;

− *владеть ИКТ-компетентностями: общепользовательская ИКТ-компетентность; общепедагогическая ИКТ-компетентность; предметно-педагогическая ИКТкомпетентность (отражающая профессиональную ИКТ-компетентность соответствующей области человеческой деятельности);*

− *владеть ИКТ-компетентностями, необходимыми и достаточными для планирования, реализации и оценки образовательной работы с детьми раннего и дошкольного возраста;*

− *применять компьютерные средства обучения (интерактивная доска, интерактивный стол); создавать документы при помощи программ [Microsoft Office;](http://yandex.ru/clck/jsredir?from=yandex.ru%3Bsearch%2F%3Bweb%3B%3B&text=&etext=1519.4FvzTKIQb-jPGWla3PQoMnTCEe7SggvZCALxvejB9H7_CDwaV4tXEI-liiCVsP21PaYlewq3v42Gubw-fExLbKxzgV6ufedBPvoekUNyQ8U.d7e530ff6f87db07fba552469d477508475a6dfa&uuid=&state=PEtFfuTeVD5kpHnK9lio9bb4iM1VPfe4W5x0C0-qwflIRTTifi6VAA,,&&cst=AiuY0DBWFJ4CiF6OxvZkNHxZ6XS8mEHU_ncT5qC3cDzeCCki0r5aaB53rsLupdqCcPFBqV1zbOfwvJLxqnmxl5oG7RbxGobIOuhXVzrPpEsSEyYA2BNt7OiNmMbt2u19M67bKWHHw_l2AdIS8c52sV_Tffiz72fSZuLkQNcL5DLvuKoCQYvjg-XJpOufbv4nfAT1KwANsOQmLygqCp1NRJw4g3AIm6bzYMjjZQRxbokpqNNOaXM2Edq1DdLECAvO&data=UlNrNmk5WktYejY4cHFySjRXSWhXTXRic28wMlNTbXJjdjVPeEFpY3dGSnc3bEJCc1hFMVZPYjhIdVBqZ1VhSVN5NDJxd0JvczhfelgzWVl1UE9QQlViT0hISGdvbjF6aHg5U3ZTVlJ3MWss&sign=17879ee214453b62e851b1ff24ffa7b6&keyno=0&b64e=2&ref=orjY4mGPRjk5boDnW0uvlrrd71vZw9kpeOTpxkUykBF5PqAJMXiFwJ7MhDCwS4j5HABTzBhZs3fClrkZjiefYkHVpYNpKdtRMmi2qf60HonpRtvCc9guFYyQklEJPASzZO1RGxWmn0UAc9u4zMkrSX_rSE4wxfAL9ahRti_NNYPOMV1AUr049Jok1TiwgUwO3f-2ueLWNLSkyu_6pPkQu3Demq4tKhn1-tw7SWWaldd0JYaqN5PPPvcwWP7iLw56ZMJwV8W7P31Mvc6OyEAUZ9loe3jvDRM3ZxqO5oLLd0ak73r2Lwl4zQ,,&l10n=ru&cts=1503254424993&mc=5.656922861842537) работать на программах SMART notebook и SMART table;*

В результате освоения дисциплины обучающийся должен **знать:**

– правила техники безопасности и гигиенические требования при использовании средств ИКТ в образовательном процессе;

− *технику безопасности при работе с электрооборудованием и правила СанПин; требования к информационной, материальной, пространственной среде ДОО;*

− *компьютерные средства обучения (интерактивная доска, интерактивный стол); возможности программ [Microsoft Office;](http://yandex.ru/clck/jsredir?from=yandex.ru%3Bsearch%2F%3Bweb%3B%3B&text=&etext=1519.4FvzTKIQb-jPGWla3PQoMnTCEe7SggvZCALxvejB9H7_CDwaV4tXEI-liiCVsP21PaYlewq3v42Gubw-fExLbKxzgV6ufedBPvoekUNyQ8U.d7e530ff6f87db07fba552469d477508475a6dfa&uuid=&state=PEtFfuTeVD5kpHnK9lio9bb4iM1VPfe4W5x0C0-qwflIRTTifi6VAA,,&&cst=AiuY0DBWFJ4CiF6OxvZkNHxZ6XS8mEHU_ncT5qC3cDzeCCki0r5aaB53rsLupdqCcPFBqV1zbOfwvJLxqnmxl5oG7RbxGobIOuhXVzrPpEsSEyYA2BNt7OiNmMbt2u19M67bKWHHw_l2AdIS8c52sV_Tffiz72fSZuLkQNcL5DLvuKoCQYvjg-XJpOufbv4nfAT1KwANsOQmLygqCp1NRJw4g3AIm6bzYMjjZQRxbokpqNNOaXM2Edq1DdLECAvO&data=UlNrNmk5WktYejY4cHFySjRXSWhXTXRic28wMlNTbXJjdjVPeEFpY3dGSnc3bEJCc1hFMVZPYjhIdVBqZ1VhSVN5NDJxd0JvczhfelgzWVl1UE9QQlViT0hISGdvbjF6aHg5U3ZTVlJ3MWss&sign=17879ee214453b62e851b1ff24ffa7b6&keyno=0&b64e=2&ref=orjY4mGPRjk5boDnW0uvlrrd71vZw9kpeOTpxkUykBF5PqAJMXiFwJ7MhDCwS4j5HABTzBhZs3fClrkZjiefYkHVpYNpKdtRMmi2qf60HonpRtvCc9guFYyQklEJPASzZO1RGxWmn0UAc9u4zMkrSX_rSE4wxfAL9ahRti_NNYPOMV1AUr049Jok1TiwgUwO3f-2ueLWNLSkyu_6pPkQu3Demq4tKhn1-tw7SWWaldd0JYaqN5PPPvcwWP7iLw56ZMJwV8W7P31Mvc6OyEAUZ9loe3jvDRM3ZxqO5oLLd0ak73r2Lwl4zQ,,&l10n=ru&cts=1503254424993&mc=5.656922861842537) SMART notebook; SMART table;*

– основные технологии создания, редактирования, оформления, сохранения, передачи и поиска информационных объектов различного типа (текстовых, графических, числовых и тому подобных) с помощью современных программных средств; *основы разработки и проведения дидактической игры с использованием ИКТ*; *компьютерные средства обучения (интерактивная доска, интерактивный стол);*

− *построение занятия по конструированию с использованием конструктора Lego Education Wedо для детей дошкольного возраста;*

− *терминологию Lego Education Wedо;*

− *методику конструирования и разработку (инструкции) LegoEducationWedо;*

– возможности использования ресурсов сети Интернет для совершенствования профессиональной деятельности, профессионального и личностного развития;

– аппаратное и программное обеспечение, применяемое в профессиональной деятельности.

Компетенции, формируемые в процессе изучения учебной дисциплины:

ОК 1 Понимать сущность и социальную значимость своей будущей профессии, проявлять к ней устойчивый интерес

ОК 2. Организовывать собственную деятельность, определять методы решения профессиональных задач, оценивать их эффективность и качество

ОК 3. Оценивать риски и принимать решения в нестандартных ситуациях

ОК 4. Осуществлять поиск, анализ и оценку информации, необходимой для постановки и решения профессиональных задач, профессионального и личностного развития

ОК 5. Использовать информационно-коммуникационные технологии для совершенствования профессиональной деятельности

ОК 6. Работать в коллективе и команде, взаимодействовать с руководством, коллегами и социальными партнерами

ОК 7. Ставить цели, мотивировать деятельность воспитанников, организовывать и контролировать их работу с принятием на себя ответственности за качество образовательного процесса

ОК 8. Самостоятельно определять задачи профессионального и личностного развития, заниматься самообразованием, осознанно планировать повышение квалификации

ОК 9. Осуществлять профессиональную деятельность в условиях обновления ее целей, содержания, смены технологий

ПК 3.2. Проводить занятия с детьми дошкольного возраста

ПК 3.5. Вести документацию, обеспечивающую организацию занятий

ПК 5.1. Разрабатывать методические материалы на основе примерных с учетом особенностей возраста, группы и отдельных воспитанников

ПК 5.2. Создавать в группе предметно-развивающую среду

ПК 5.3. Систематизировать и оценивать педагогический опыт и образовательные технологии в области дошкольного образования на основе изучения профессиональной литературы, самоанализа и анализа деятельности других педагогов

ПК 5.4 Оформлять педагогические разработки в виде отчетов, рефератов, выступлений

ПК 5.5. Участвовать в исследовательской и проектной деятельности в области дошкольного образования

#### **1.4. Количество часов на освоение рабочей программы учебной дисциплины:**

максимальной учебной нагрузки обучающегося **134** часа, в том числе:

обязательной аудиторной учебной нагрузки обучающегося **92** часа;

самостоятельной работы обучающегося **42** часа.

# **2. СТРУКТУРА И СОДЕРЖАНИЕ УЧЕБНОЙ ДИСЦИПЛИНЫ 2.1. Объем учебной дисциплины и виды учебной работы**

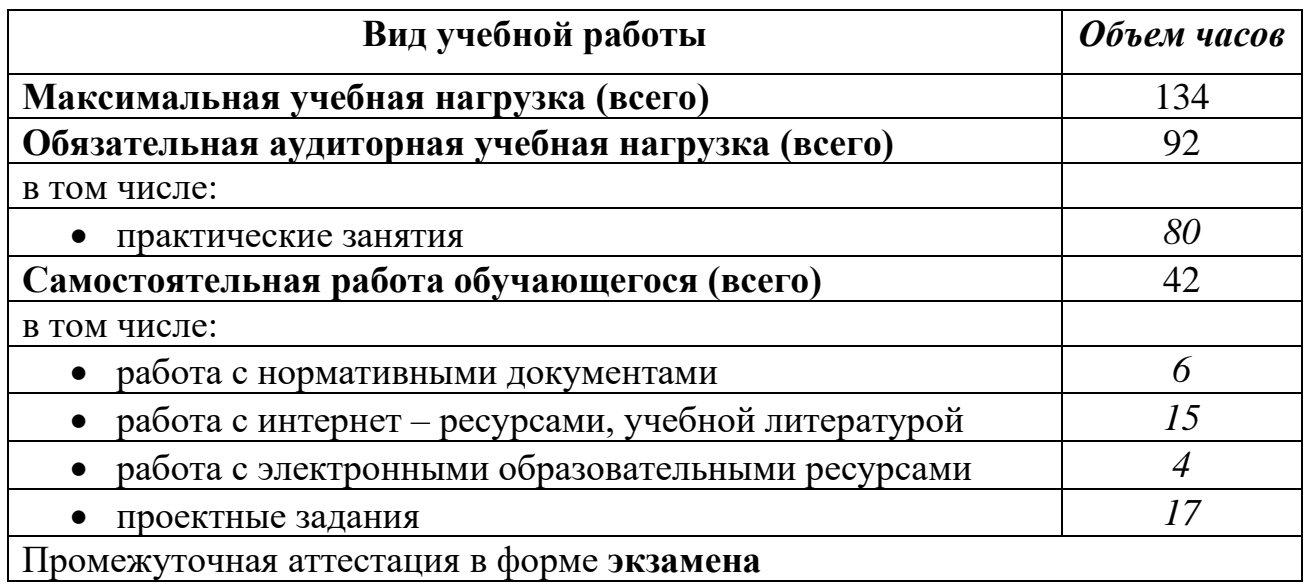

## **2.2. Тематический план и содержание учебной дисциплины ЕН.02 ИНФОРМАТИКА И ИНФОРМАЦИОННО-КОММУНИКАЦИОННЫЕ ТЕХНОЛОГИИ В ПРОФЕССИОНАЛЬНОЙ ДЕЯТЕЛЬНОСТИ**

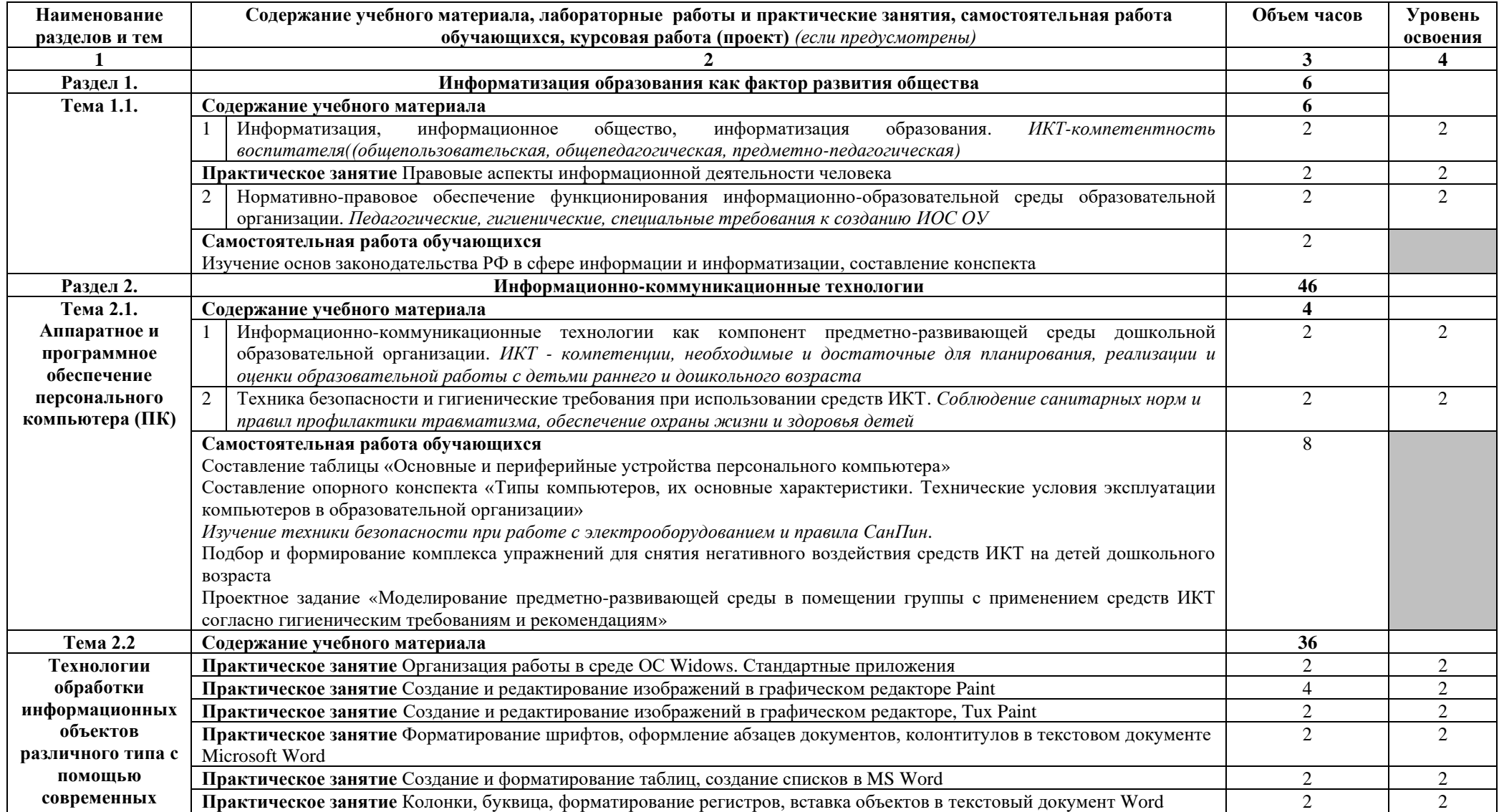

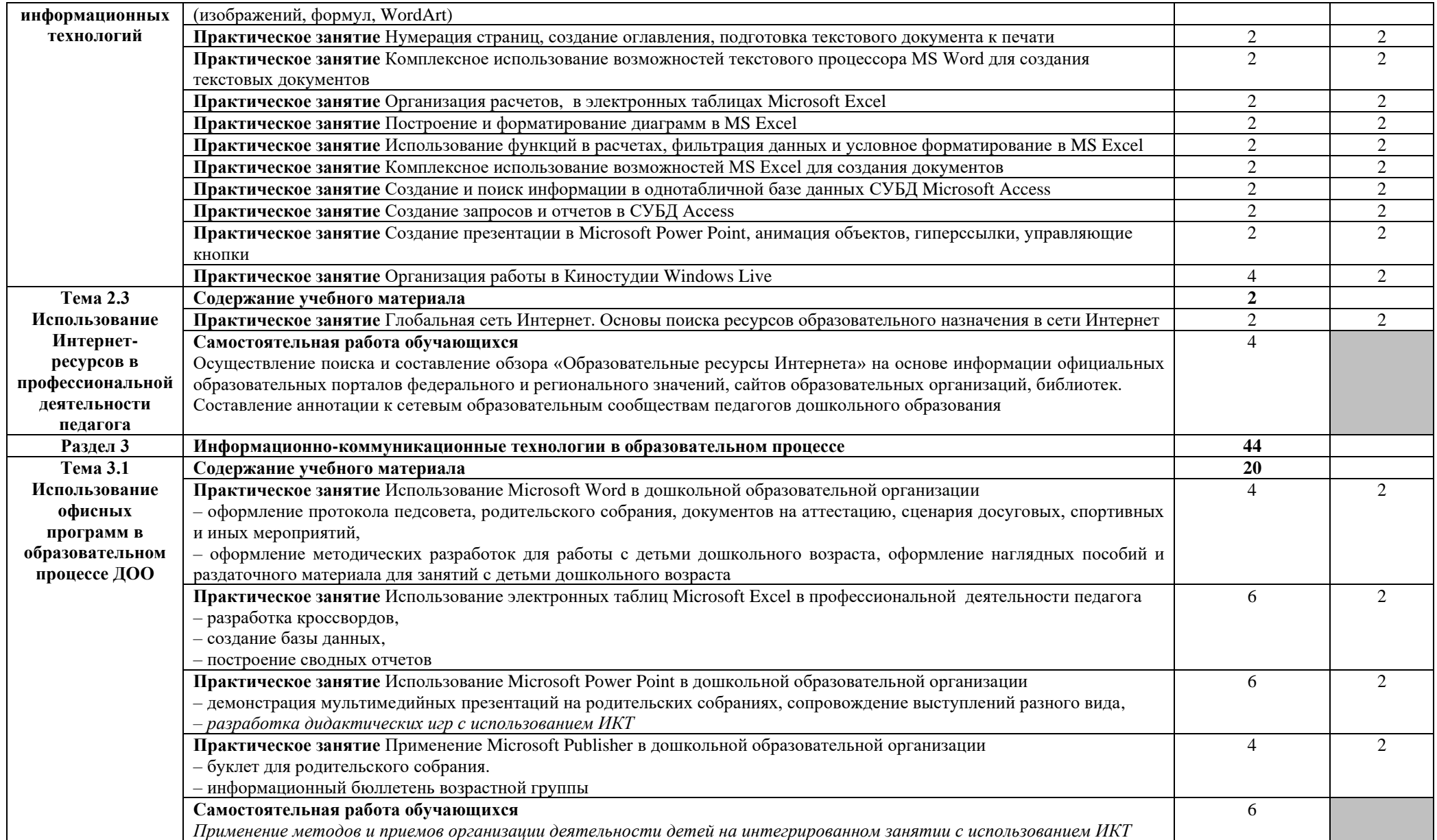

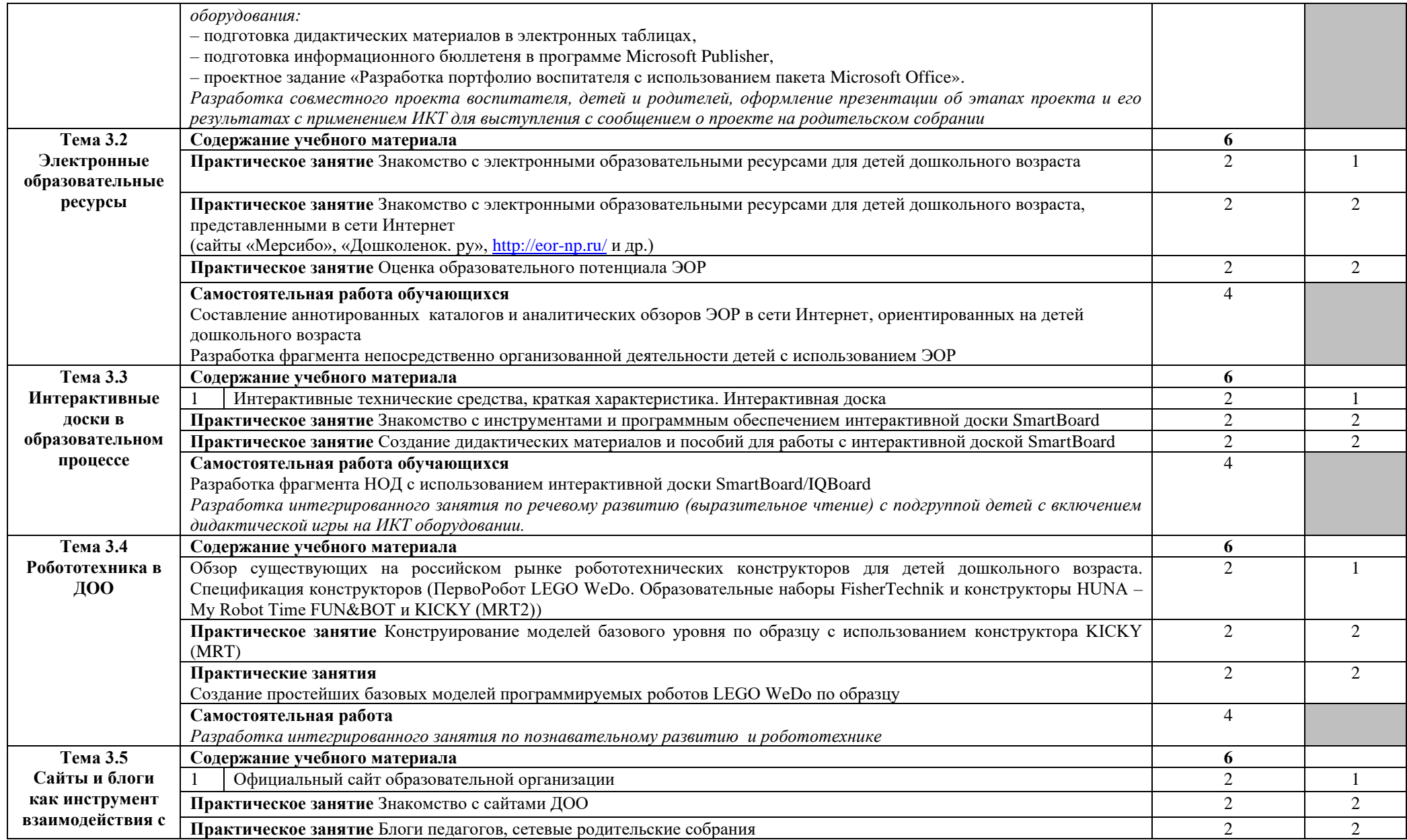

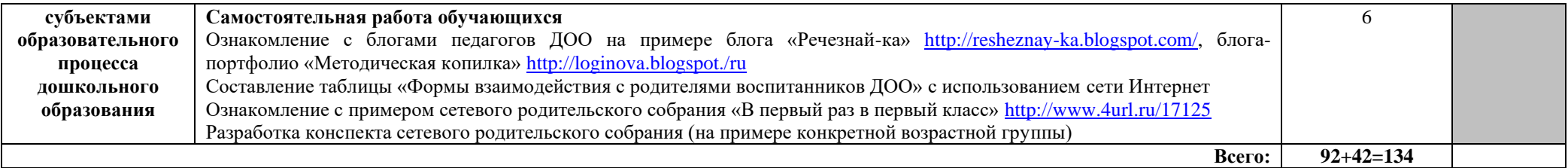

Для характеристики уровня освоения учебного материала используются следующие обозначения:

1. – ознакомительный (узнавание ранее изученных объектов, свойств);

2. – репродуктивный (выполнение деятельности по образцу, инструкции или под руководством)

3. – продуктивный (планирование и самостоятельное выполнение деятельности, решение проблемных задач)

## **3. УСЛОВИЯ РЕАЛИЗАЦИИ ПРОГРАММЫ ДИСЦИПЛИНЫ**

#### **3.1. Требования к минимальному материально-техническому обеспечению**

Реализация программы дисциплины требует наличия учебного кабинета Информатики и ИКТ. Помещение кабинета информатики и информационных технологий должно удовлетворять требованиям действующих Санитарно-эпидемиологических правил и нормативов (СанПиН 2.2.2/2.4.1340-03). Помещение должно быть оснащено типовым оборудованием, в том числе техническими средствами обучения, а также специализированной учебной мебелью.

Оборудование учебного кабинета: плакаты, модели (устройство персонального компьютера, преобразование информации в компьютере, информационные сети и передача информации, модели основных устройств ИКТ), цифровые образовательные ресурсы, мебель (компьютерные столы и стулья, аудиторная доска, ученические столы и стулья), средства пожаротушения.

Технические средства обучения: компьютерное оборудование (персональные компьютеры; могут быть представлены как в стационарном исполнении, так и в виде переносных компьютеров), мультимедиа проектор, интерактивная доска, локальная сеть, выход в Интернет, принтер, сканер, цифровой фотоаппарат, цифровая видеокамера, устройства ввода/ вывода звуковой информации (микрофон, колонки и наушники), мобильное устройство для хранения информации. Компьютерное оборудование может использовать различные операционные системы (в том числе семейств Windows, Mac OS, Linux). Используемое программное обеспечение должно быть лицензионным или свободным.

### **3.2. Информационное обеспечение обучения**

### **Перечень необходимых учебных изданий, Интернет-ресурсов, дополнительной литературы**

#### Основные источники:

1. Михеева Е.В. Практикум по информационным технологиям в профессиональной деятельности: учеб. пособие. М.: Academia, 2015. — 256 c.

#### Дополнительные источники:

- 1. Брыскина О.Ф. Интерактивная доска на уроке: как оптимизировать образовательный процесс/ авт.-сост. О.Ф.Брыскина. – Волгоград: Учитель, 2011. – 111с.
- 2. Волкова И.А. Использование информационных и коммуникационных технологий в дошкольных образовательных организациях: метод. рекомендации/ авт. сост. И.А. Волкова, Н.Ю. Сероштанова, Н.В. Шпарута, Е.В. Тюгаева; ГАОУ ДПО СО «Институт развития образования». – Екатеринбург: ИРО, 2014. – 39 с.
- 3. Горюнова, М. А. Интерактивные доски и их использование в учебном процессе / М. А. Горюнова, Т. В. Семенова, М. Н. Солоневичева / Под общ. ред. М. А. Горюновой. — СПб.: БХВ-Петербург, 2010. — 336 с.: ил. + CD-ROM — (ИиИКТ)
- 4. Гребенюк Е.И., Гребенюк Н.А. Технические средства информатизации: учебник. М.: Academia, 2013.— 352 c.
- 5. Захарова И. Г. Информационные технологии в образовании: учеб. пособие. Издательство: Академия, 2013 г. - 8-е изд., стер. – 208 с.
- 6. Михеева Е.В. Информационные технологии в профессиональной деятельности: учеб. пособие. М.: Academia, 2013. — 384 c.
- 7. Панюкова С.В. Использование информационных и коммуникационных технологий в образовании: учеб. пособие. М.: Academia, 2010.— 224 c.
- 8. Трайнев В. А. Новые информационные коммуникационные технологии в образовании/ Трайнев В. А., Теплышев В. Ю., Трайнев И. В. – 2-е изд. – М.: Издательско-торговая корпорация «Дашков и К°», 2013 г. – 320 с.

#### Интернет-источники:

- 1. Всероссийский интернет-педсовет [Электронный ресурс]. Режим доступа: [http://pedsovet.org](http://pedsovet.org/)
- *2.* МЕРСИБО развивающие игры для детей [Электронный ресурс]. Режим доступа: <https://mersibo.ru/>
- 3. Открытый класс Сетевые образовательные сообщества [Электронный ресурс].– Режим доступа: [http://www.openclass.ru](http://www.openclass.ru/)
- 4. Официальный сайт FISCHERTECHNIK [Электронный ресурс]. Режим доступа: <http://fischertechnik.ru/>
- 5. Официальный сайт HUNA-MRT Образовательная робототехника для детей [Электронный ресурс]. – Режим доступа:<http://hunarobo.ru/>
- 6. Официальный сайт LEGO Education [Электронный ресурс]. Режим доступа: <https://education.lego.com/ru-ru>
- 7. Официальный сайт ФГАУ «ФИРО» [Электронный ресурс]. Режим доступа: <http://www.firo.ru/>
- 8. Официальный сайт интерактивных технологий Smart [Электронный ресурс]. <https://www.smarttech.com/>
- 9. Педагогический сайт [Электронный ресурс]. Режим доступа:<https://pedsite.ru/>
- 10. Портал «Информационно-коммуникационные технологии в образовании» [Электронный ресурс]. – Режим доступа:<http://www.ict.edu.ru/>
- 11. Профессиональное сообщество работников дошкольного образования [Электронный ресурс]. – Режим доступа:<http://doshkol-edu.ru/>
- 12. Российский портал открытого образования [Электронный ресурс]. Режим доступа:<http://www.openet.edu.ru/>
- *13.* Сайт для воспитателей детского сада [Электронный ресурс]. Режим доступа: <https://dohcolonoc.ru/>
- 14. Социальная сеть работников образования [Электронный ресурс]. Режим доступа: <http://nsportal.ru/>
- 15. Электронные образовательные ресурсы [Электронный ресурс]. Режим доступа: <http://eor-np.ru/>

## **4. КОНТРОЛЬ И ОЦЕНКА РЕЗУЛЬТАТОВ ОСВОЕНИЯ ДИСЦИПЛИНЫ**

**Контроль и оценка** результатов освоения дисциплины осуществляется преподавателем в процессе проведения практических занятий и лабораторных работ, тестирования, а также выполнения обучающимися индивидуальных заданий, проектов, исследований.

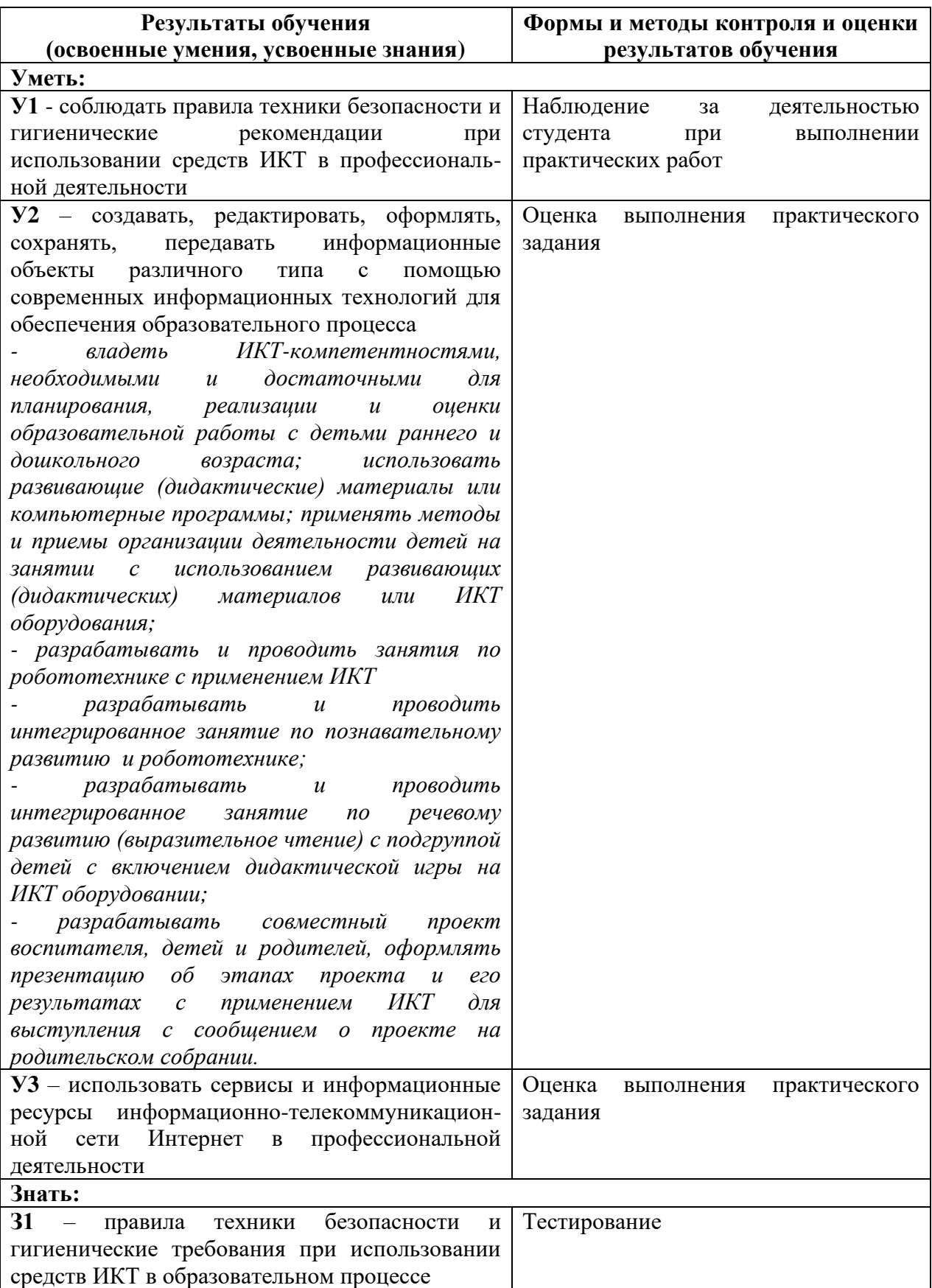

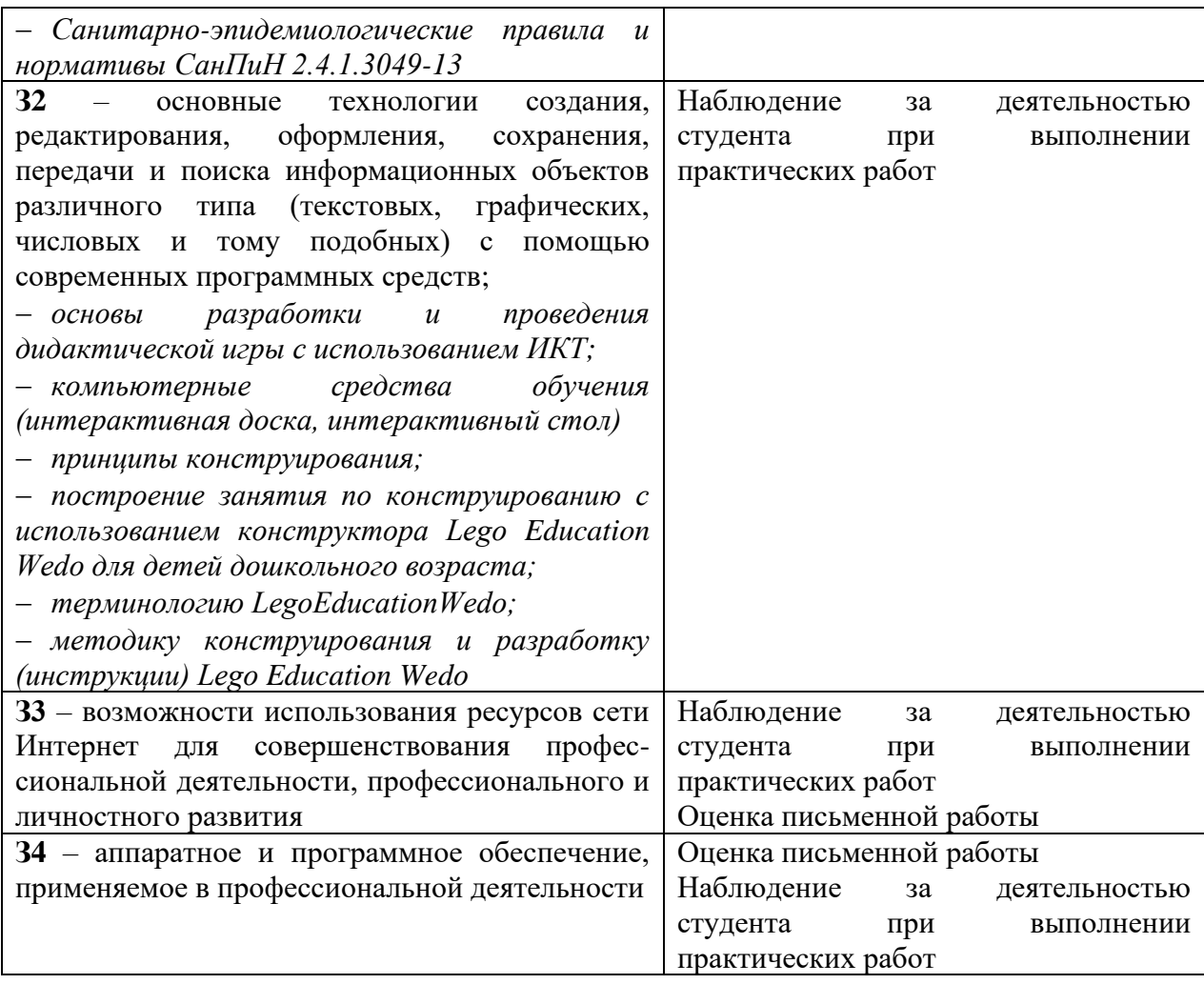

## **Разработчики:**

 $\frac{\Gamma\text{BIOV CO HTIIK }\text{N}_21}{\text{(MECTO pa60Tb)}}$  преподаватель

ГБПОУ СО НТПК №1 преподаватель Т.А. Черкасова

(место работы) (должность) (инициалы, фамилия)

 $\frac{\text{T.A. Солончук}}{\text{(инициалы, фамилия)}}$